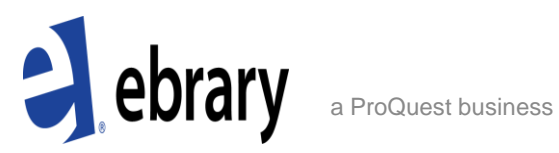

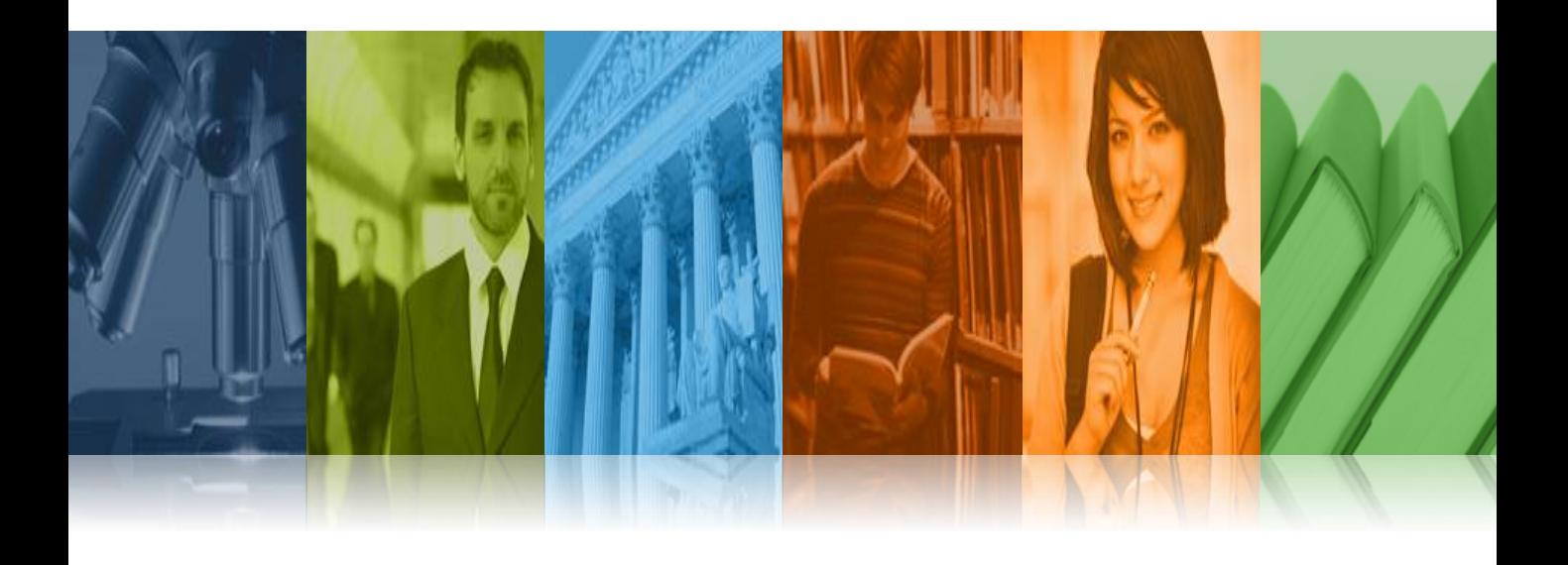

# ebrary"s Download Feature

## *Adobe Digital Editions*을 이용한 전권 다운로드 *ebook*도서 이용

*ProQuest* 한국지사

### **Adobe Digital Editions**을 이용한 도서 다운로드 이용

- Adobe Digital Editions을 설치 하여 ebook을 다운받아 이용하시면 최상의 화질로 해당 도서를 이용 하실 수 있습니다.
- 디지털 콘텐츠의 무단 사용 및 불법복제와 변조를 방지하기 위하여 Adobe Digital Editions 을 통하여 ebook 이용시 DRM (Digital Rights Management)이 적용되며, 해당 도서는 7일간만 이용 가능 하십니다. ( 7일 이용 종료 이후 재 다운 받아 7일 간격으로 이용 가능합니다 )
- Single user 로 구입하신 도서는 7일간, Multi-User/subscription 로 구입하신 도서는 14일간 "Adobe Digital Editions"을 통하여 이용 가능 하십니다.
- "Adobe Digital Editions"가 아닌 일반 PDF로 다운 받아 이용 하실 경우 chapter혹은 40pages 씩 다운 받으실 수 있습니다. 이 경우 별도의 DRM으로 이용 기간의 제한을 두지 않습니다.

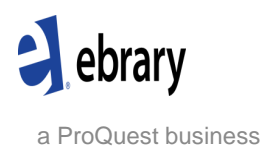

### **Adobe Digital Editions** 무료 다운로드 설치 및 도서 다운로드

#### 1. [www.adobe.com/products/digitaleditions](http://www.adobe.com/products/digitaleditions) 로 접속 하시면 아래 web site로 접속 됩니다.

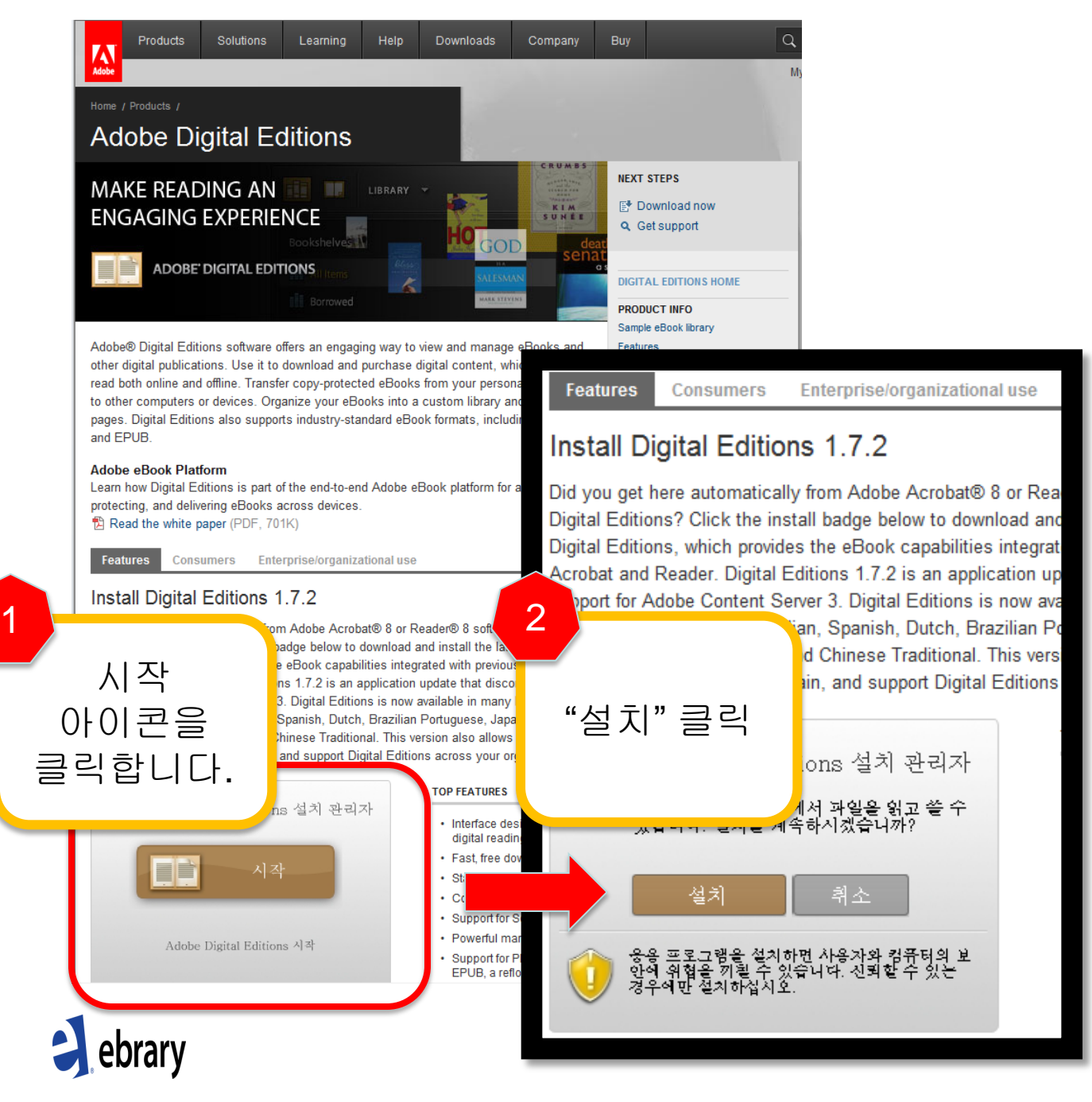

a ProQuest business

# **Adobe Digital Editions** 무료 다운로드 설치 및 도서 다운로드

#### "설치"를 클릭하시면 다음과 같은 절차가 진행됩니다.

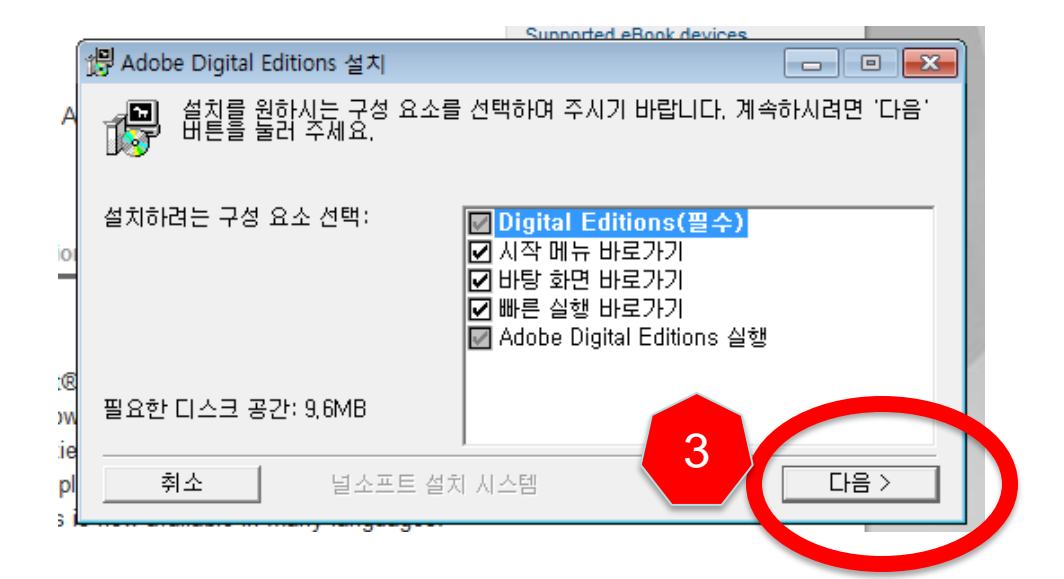

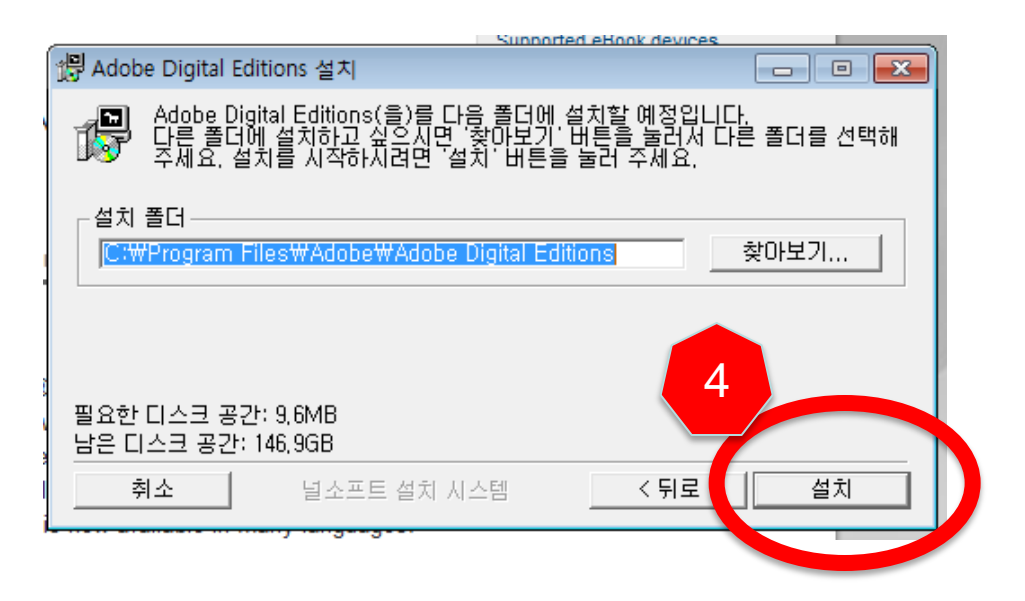

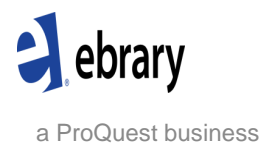

# **Adobe Digital Editions** 무료 다운로드 설치 및 도서 다운로드

#### "설치"가 완료 되면 아래와 같이 Adobe Digital Editions의 이용이 가능합니다.

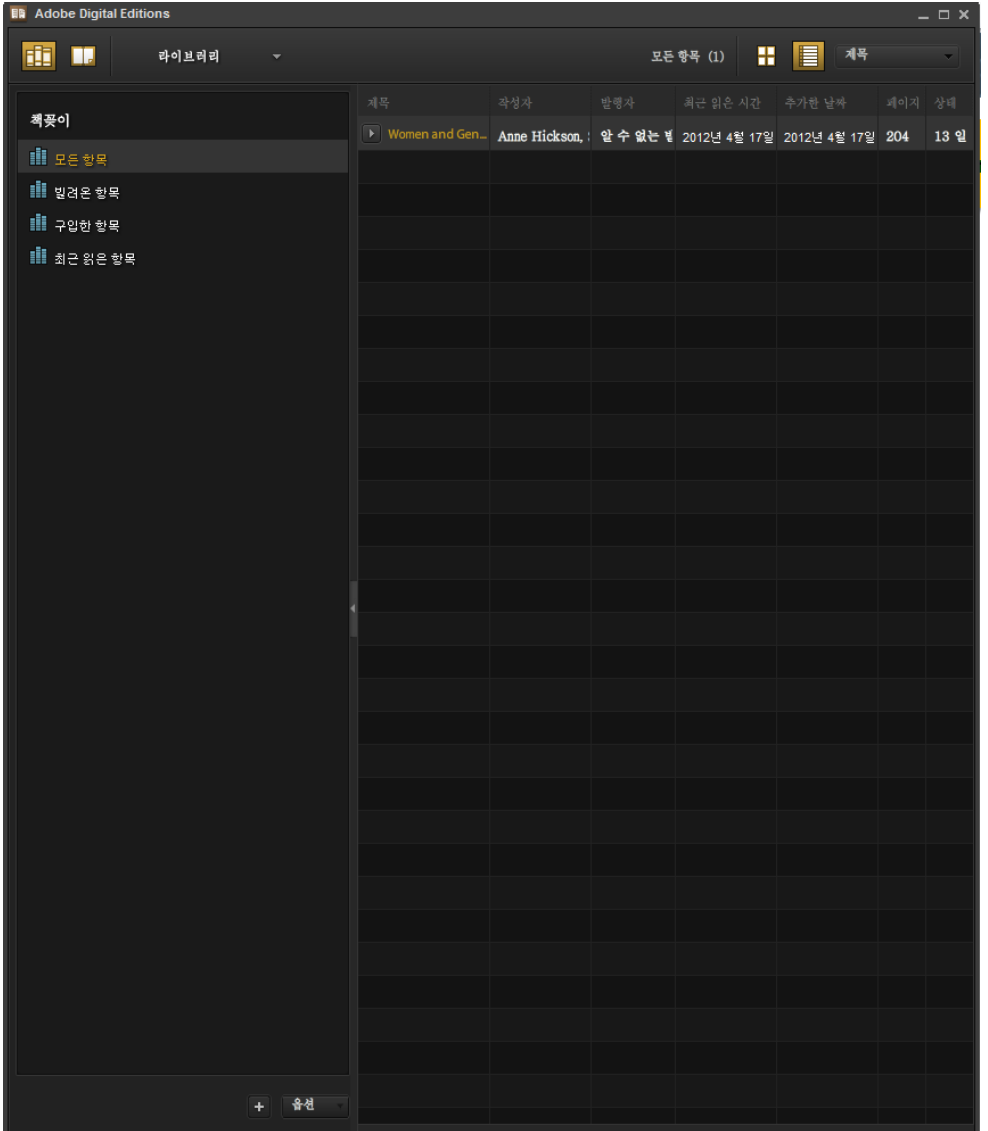

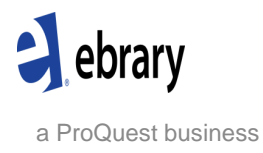

# **ebrary** 전권 다운로드 **: Step1. ebrary ID** 생성

#### 도서 다운로드를 위하여 개별 이용자는 오른쪽 상단의 "Sign In" 으로 접속 후 ID를 생성하여 로그인 하셔야 합니다.

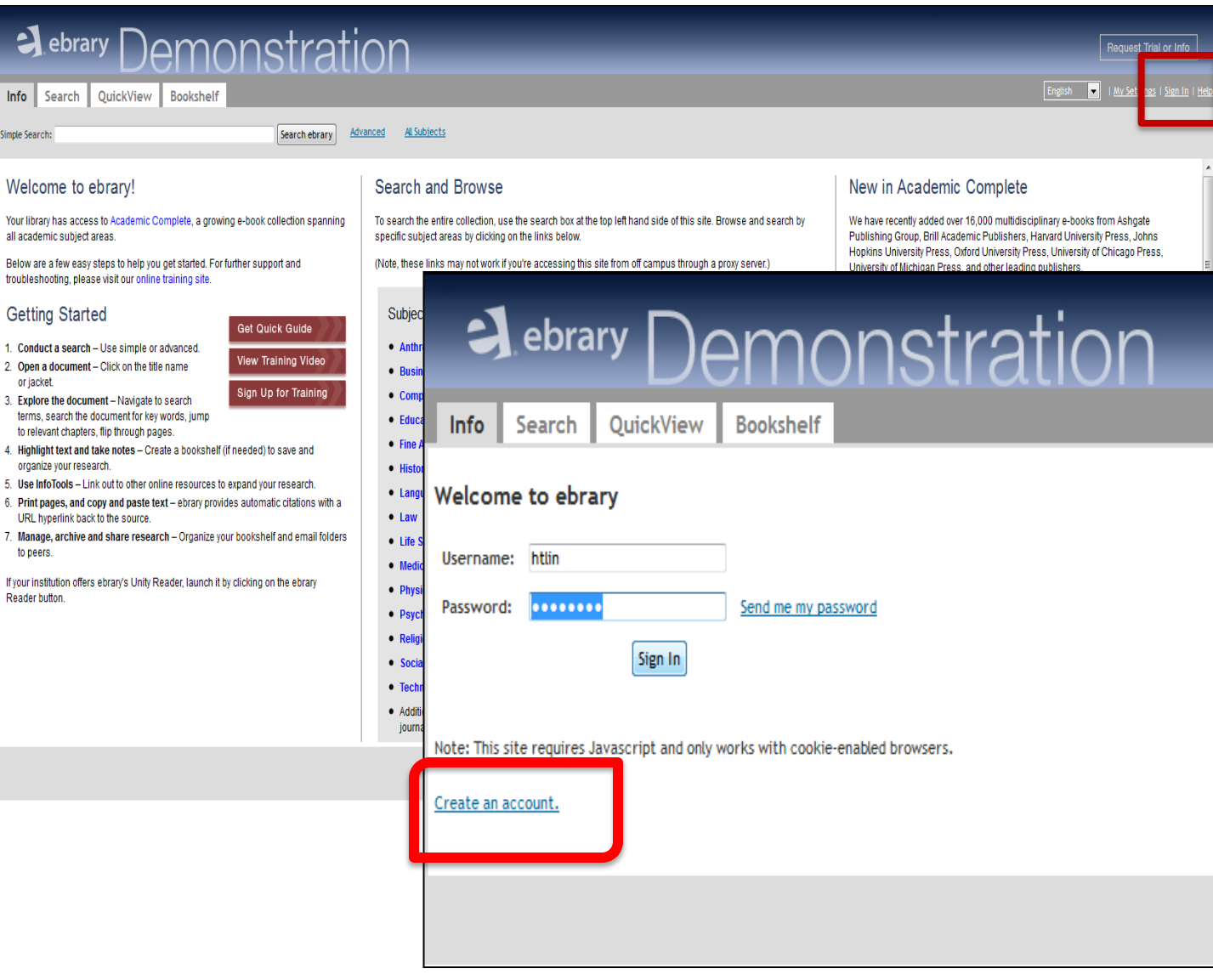

# **ebrary** 전권 다운로드 **: Step2.** 다운로드 아이콘 클릭

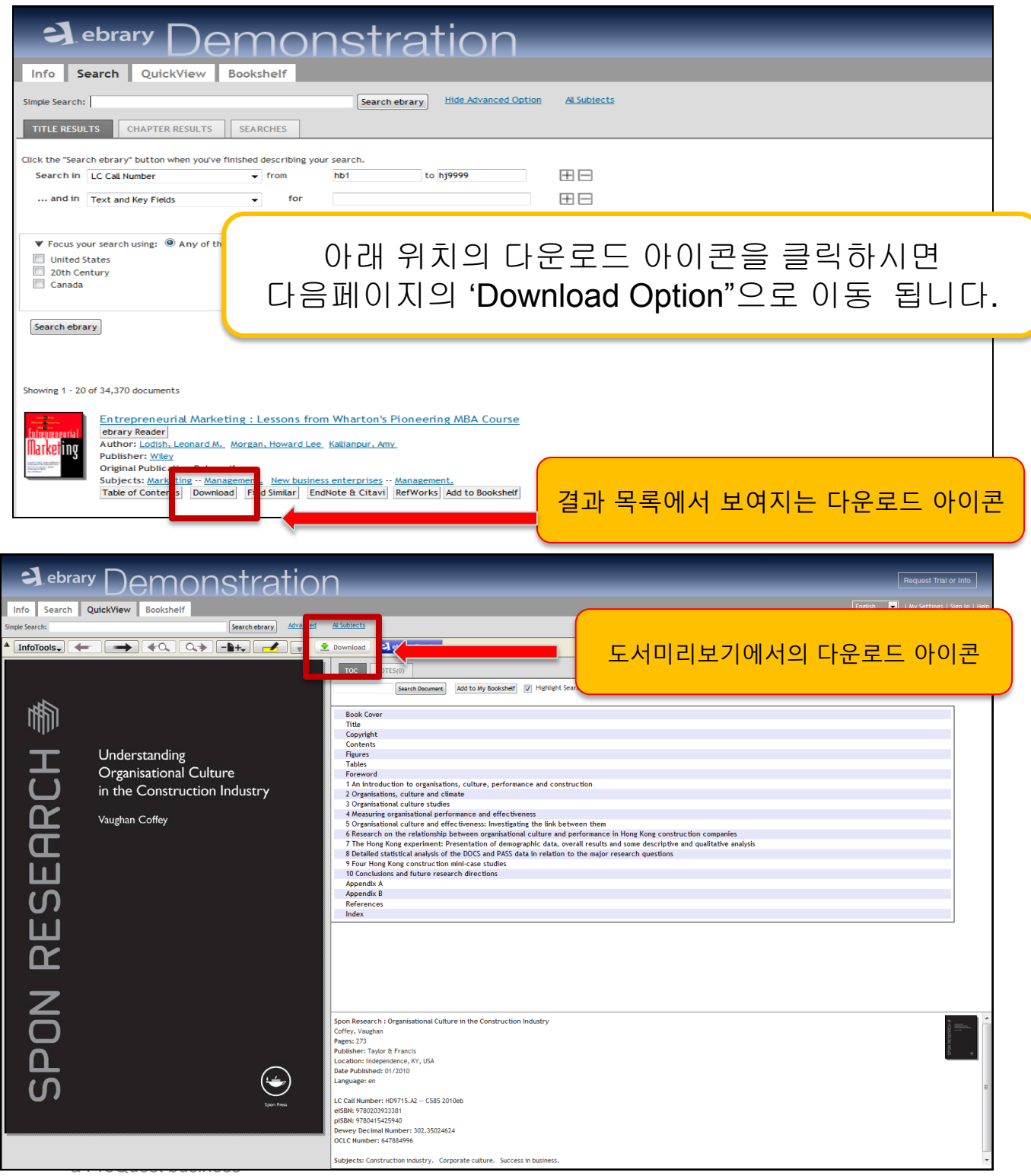

# **ebrary** 전권 다운로드 **: Step3.** 다운로드 아이콘 클릭

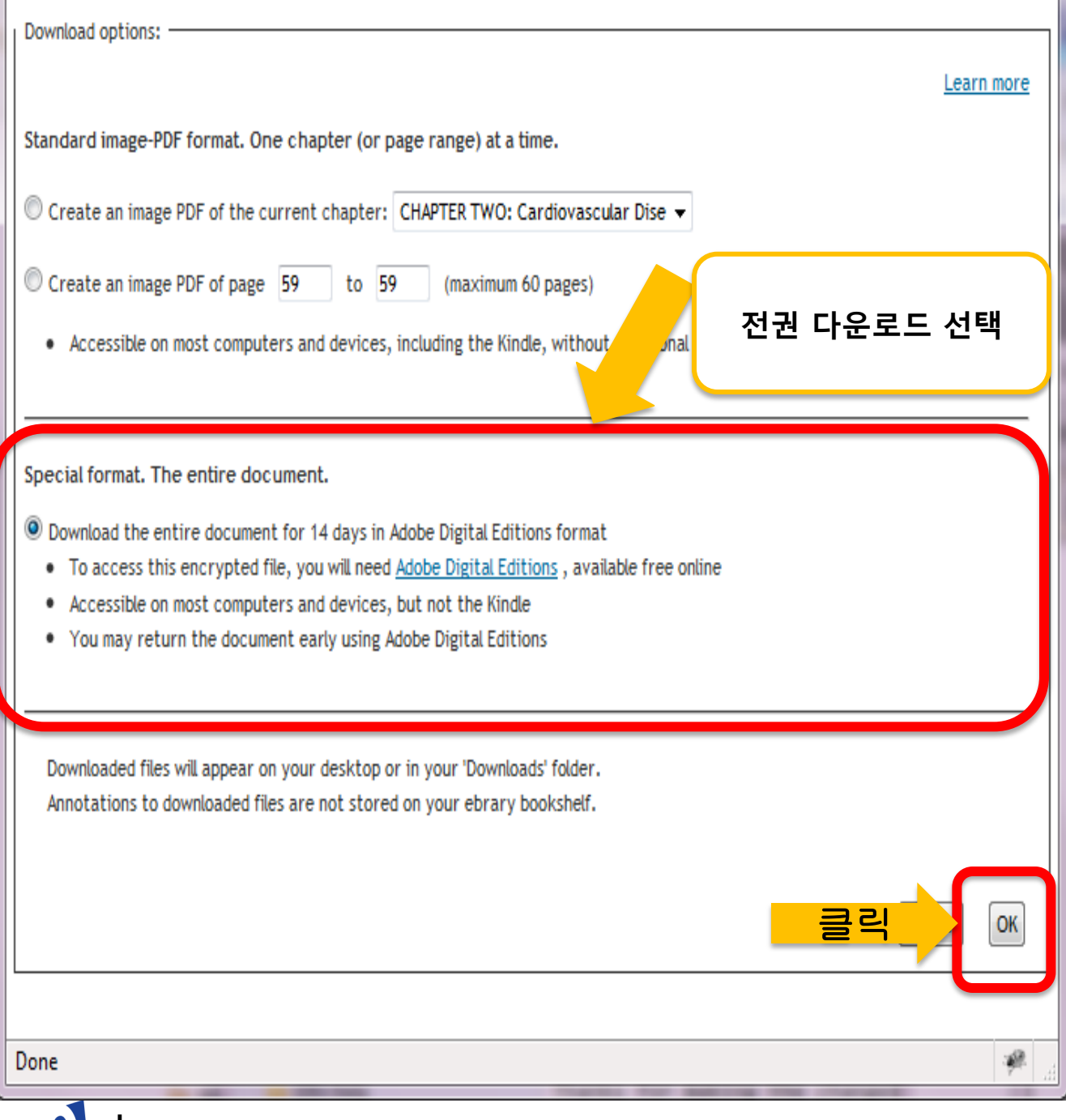

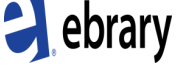

a ProQuest business

#### **ebrary** 전권 다운로드 : Step4. 다운받으신 도서들이 Adobe Digital Editions로 반입됩니다**.**

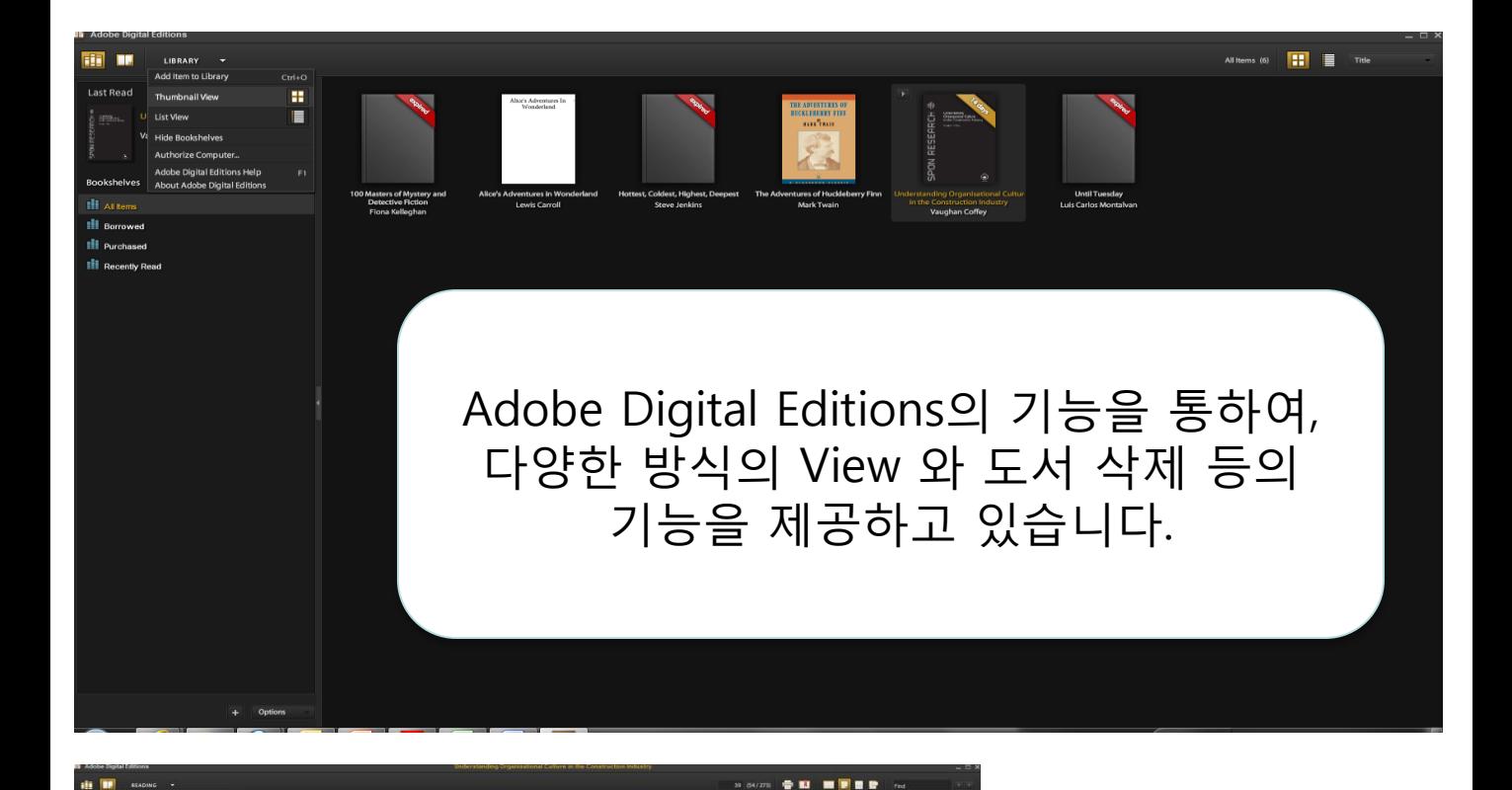

3 Organisational culture studies

# ebrary

Women, det and declitectural Pa

 $We mean, \text{Ar and } \text{Achintucand} Pannages in Renaisomce.$  <br> Is in the latter parallel colonna and Reform in recent spin the world influenced Margherita Pole<br>of the world influenced Margherita Paleologa in Mantumany years, was also the public partne

Example of Early Modern Inly," Historical Contractors of the Historical Capacity and S. at 245.<br>
T, at 245.<br>
The Bendern Inly," Historical Contractors of the death of Isabella Gonzaga d'Avantura, 161.<br>
Dell'Historica: eccl d'Avalos are found in Ippolit<br>1612-1616, 2 vols. (Bologna<br>ronaca *universale della Città d* 

a ProQuest business